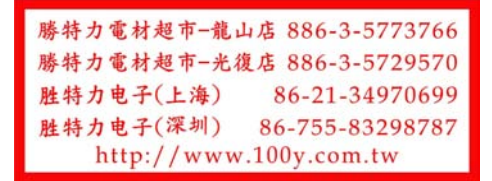

# **HOLTEK**

## HT7991

2.5A Peak Current, 1MHz Asynchronous Step-up PWM Converter

#### Features

- InputVoltagefrom2.6Vto5.5V
- · AdjustableOutputVoltageUpto12V
- · Internal0.2ΩLowPowerSwitch
- · FixedPWMS witchingFrequency:1MHz
- 
- · UltraLowShutdownCurrent:0.1uA
- · EmbeddedLoopFrequencyCompensation
- . ProgrammableOCPThresholdviaExternal<br>Resistor, ROC
- CompleteProtections:SoftStart,UVLO,OCP,<br>OTPandOVP
- · PackageType:SOT23-6

#### **Applications**

- · AllSingleCellLiorDualCellBatteryApplication
- · PortableEquipment/HandheldDevices

### **General Description**

 $\cdot$  PrecisionFeedbackReferenceVoltage:0.6V( $\pm 2\%$ PheHT7991isacurrentmodeasynchronousstep- $\label{thm:2} \begin{small} \textbf{The} \texttt{HT/9911} is a current mode asymptotations step-upDC-DC converter. The fullly integrated power is 100 SFET transfer, with its 0.2\Omega \text{ } frame source resistance, ensures a high-velocity copy error efficiency. A fixed 1MHz with a single-velocity of the end of the application circuit. The error amplification circuit is the appropriate for the application circuit. The error amplification is the appropriate for the model. \end{small}$ inverting inputamplifier is connected to an internal<br>precision 0.6V/ $\pm$ 2% reference voltage while an integrateds oft-startfunctionreducesthe inrush currentduringtheconverterstartupperiod. The deviceis availableinaSOT23-6packagetype.

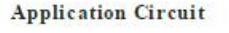

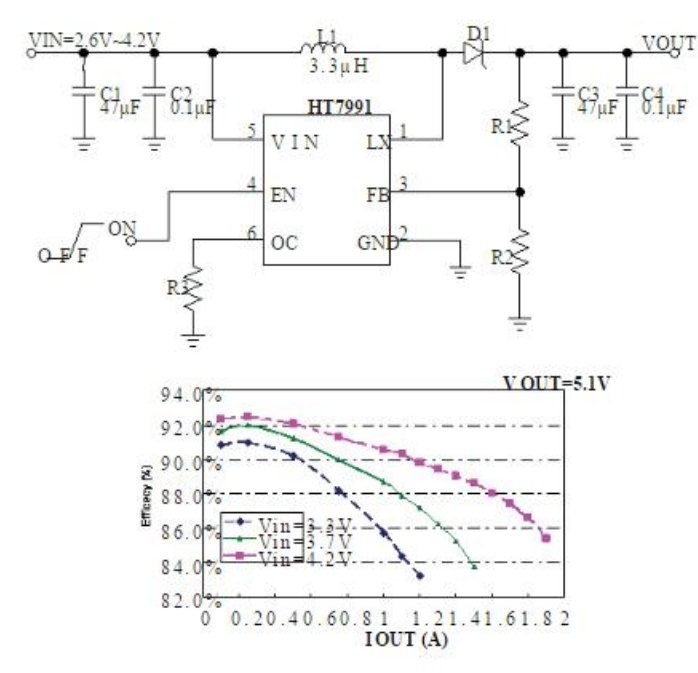

**HOLTEK** 

HT7991

**Block Diagram** 

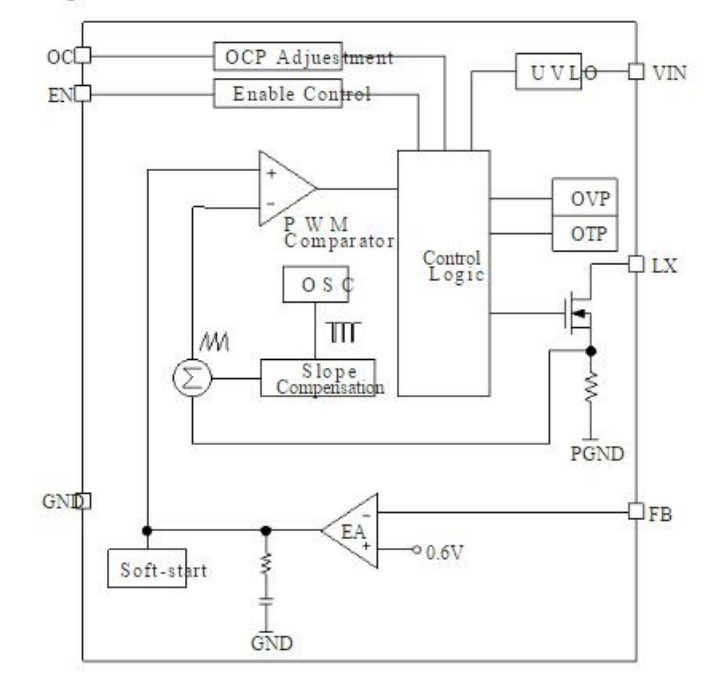

Rev. 1.20

June 01, 2017

 $\overline{2}$ 

Pin Assignment

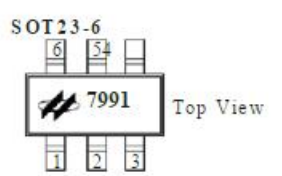

#### **Pin Description**

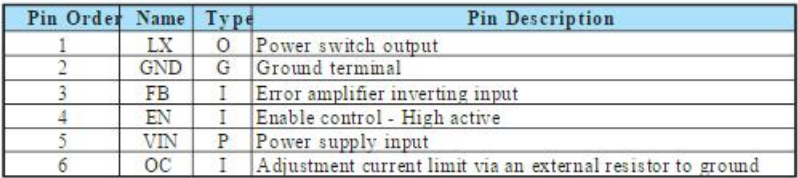

#### **Absolute Maximum Ratings**

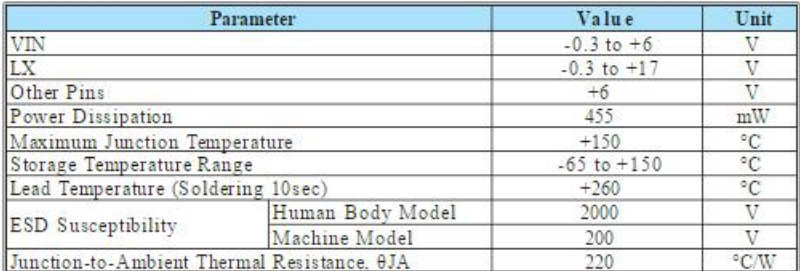

### **Recommended Operating Range**

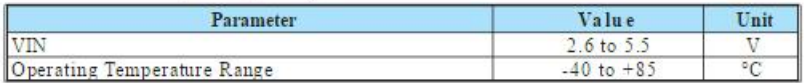

 $\label{thm:main} Note that A\&solute Maximum Ratings indicate the limitations beyond which damage to the device may occur. Recommended Operating Ratings indicates conditions for which the device is intended to be functional, but do not guarantee specified performs an cellmits.$ 

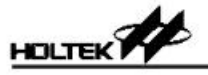

### HT7991

#### Electrical Characteristics

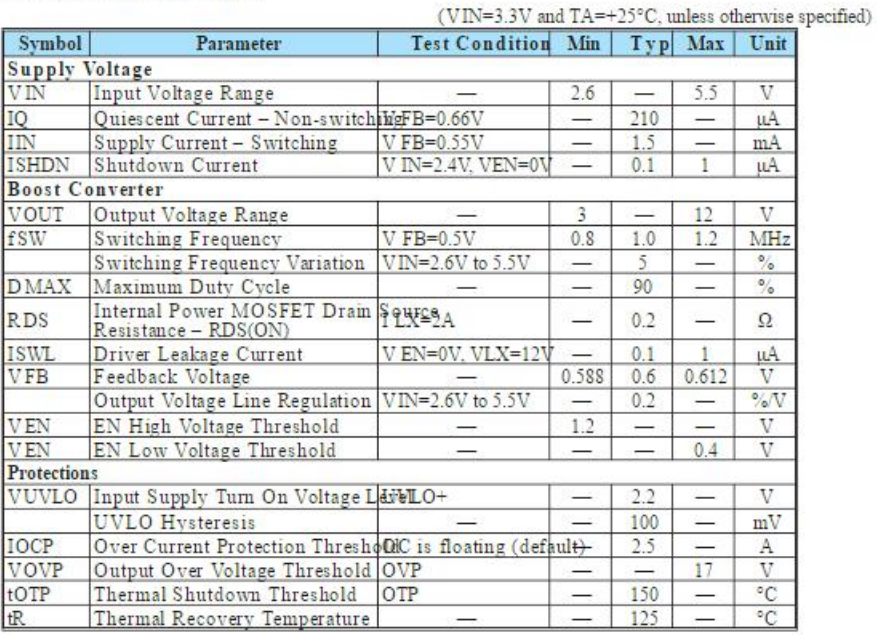

**HOLTEK** 

#### **Typical Performance Characteristics**

VIN=3.3V,VOUT=5V,CIN=22µF+22µF,COUT=22µF+22µF,L=3.3µH,TA=25°C,unlessotherwisenoted

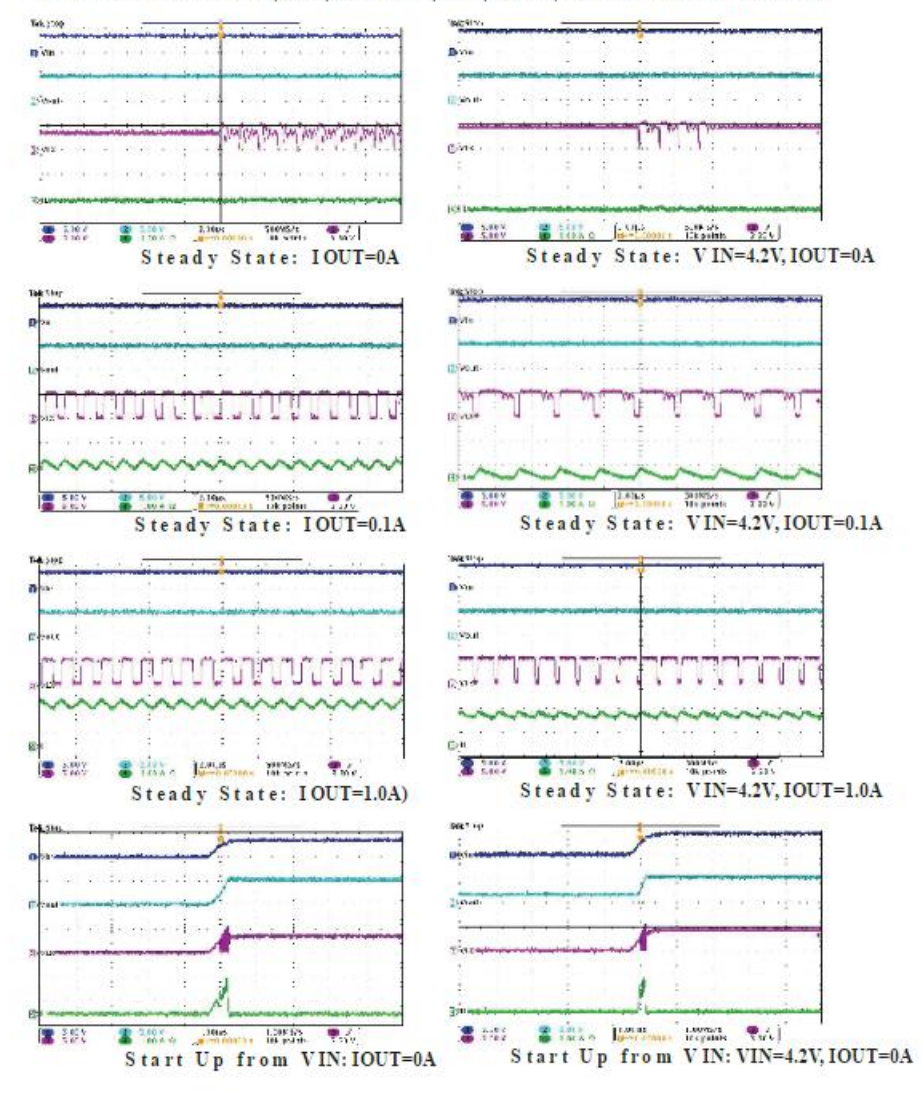

Rev. 1.20

 $\overline{5}$ 

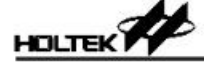

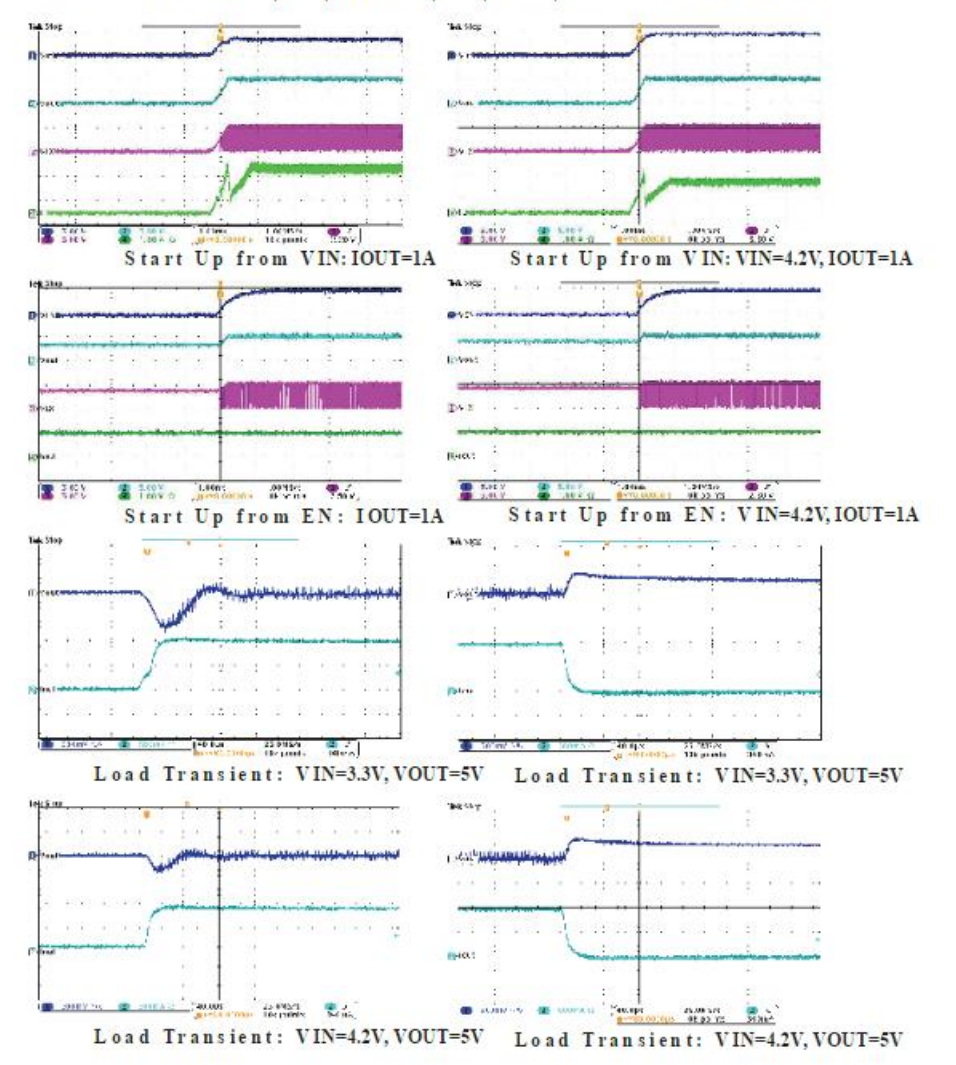

VIN=3.3V,VOUT=5V,CIN=22µF+22µF,COUT=22µF+22µF,L=3.3µH,TA=25°C,unlessotherwisenoted

Rev. 1.20

 $\delta$ 

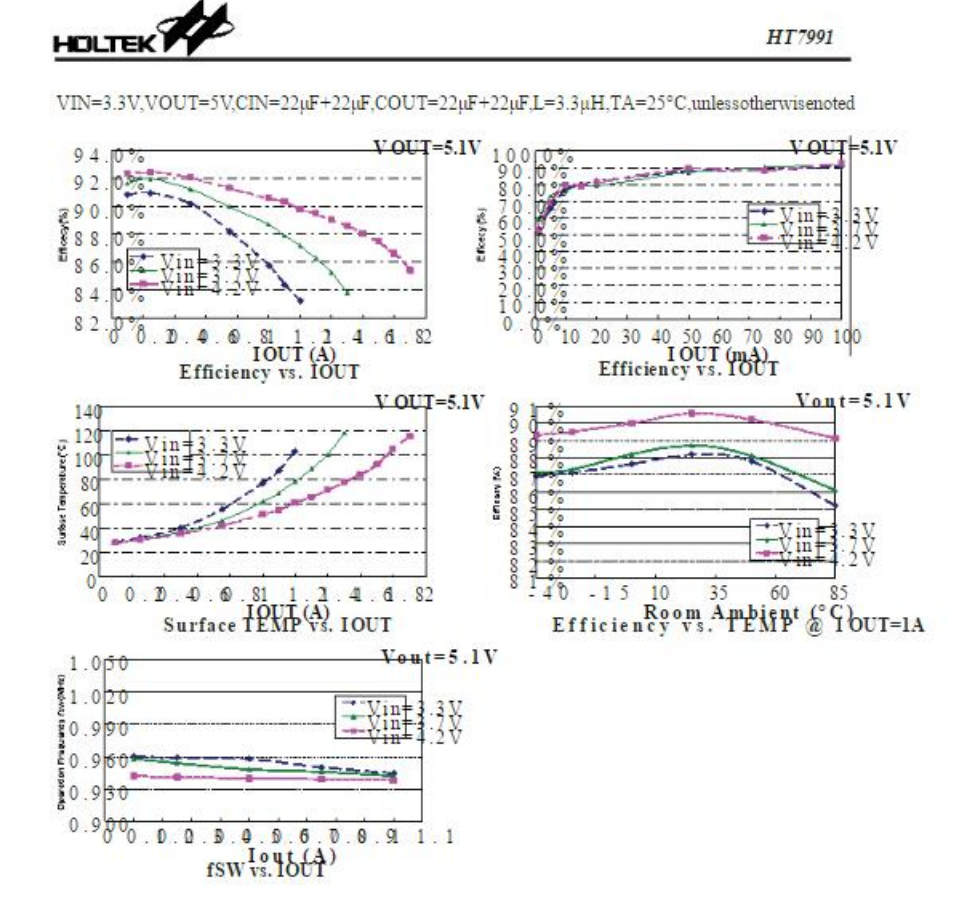

**HOLTEK** 

#### **Functional Description**

**Protections** 

#### Operation

The HT7991 is an asynchronous step-up do/dc SoftStartfunction(SS)issetaroundlmsinternally<br>converter.Withawideinputrangefrom2.6Vto5.5V,topreventtheinrushcurrentduringpower-onperiod.<br>theHT7991issuitableforportableLi-batteryb approximations witching frequency, 1MHz, the<br>HT7991tums offthepowerdevicewhenthedietemperature allows<br>theuseofsmallexternalcomponents while reaches excessivelevels. The<br>Under VoltageLockstillbeingabletohavelowoutputvoltage embeddedloopfrequencycompensationcircuitry duringsupplypowerstartupandshutdowntoprevent<br>simplifiesthesystemdesignandreducestheexternalpperationatvoltageslessthantheminimuminput<br>components. voltage.HT7991restricts17Vmaximum

**Setting Output Voltage** 

The external resistor dividers ets the output voltage Setting Over Current Threshold Via External (see Typical Application Circuit). The feedback Resistor resistor, R1,alsosetsthefeedbackloopbandwidth

 $R1=R2/((VOUT/0.6V)-1)(\Omega)$ 

 $\begin{small} \text{The HT7991 has dedicated protection circuitry} \\ \text{runningduring normaloperator to project the IC.} \end{small}$ voltage(OVP)toavoidtheburn-outoftheinternal components and the output devices.

# Resistor

resistent.ri.aisosetsimensation.capacitor.R1andR2 Indefault.HT7991setsthemaximumpeak.current<br>withheintennalcompensation.capacitor.R1andR2 Indefault.HT7991setsthemaximumpeak.current<br>arecalculatedinequation: passing through aresistor.TheROCresistorvalueisnormallyset between19.2kΩand30kΩ.Thecurrenthmitwill besetfrom1.6Ato2.5A.Donotputthecapacitor<br>atthispin.TheapproximateOCPtrippointcouldbe calculatedaccordingtheequation:

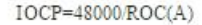

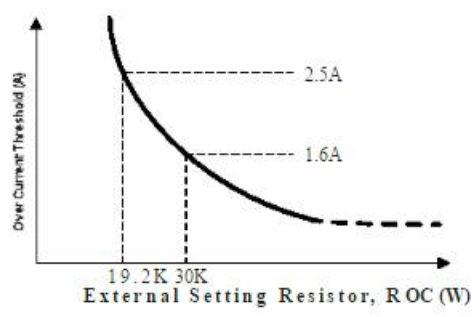

**HOLTEK** 

### **Component Selection Guide**

#### **Diode**

Inductor Thebreakdownvoltagerating<br>ofthediodeispreferred tobehigherthanthemaximuminputvoltage.The Selected inductor should have a saturation current<br>ratingforthediodeshouldbeequaltothe current current in the selected induc The section method is a state and state in a state and section of the maximum outputcurrent for best eliability innost converter. Another important inductor parameter is applications. In this case, it is possible to use ad 

$$
L = (\underbrace{\text{V in 2}}_{\text{V out}} \underbrace{\text{(Vout-Vin)}}_{\text{tripple} \times \text{fsw}}
$$

currentshouldbehigherthanthemaximumload current.

#### Input Capacitor

 $\label{thm:main}$  The<br>highervalue of ipplevirent reduces<br>inductanceVINpinandGNDpin.Useceramiccapacitorswith butthe<br>conductanceloss, coreloss, and<br>currentstressX5RorX7RdielectricsfortslowESRandsmall of<br>the<br>inductorandswitchingdev

#### Output Capacitor

Theselectionofoutputcapacitorisdrivenbythe  $\small \begin{smallmatrix} \textbf{maximum} \textbf{allow} \textbf{able} \textbf{output} \textbf{obla} \textbf{graph} \textbf{le} \textbf{.} \textbf{Using} \\ \textbf{ceramic} \textbf{apacitors} \textbf{with X} \textbf{.} \textbf{OR} \textbf{or} \textbf{X} \textbf{.} \textbf{Rehelectries} \textbf{forits} \\ \textbf{lowESR characteristic} \textbf{isuggested} \textbf{.} \textbf{Thecapacitance} \end{smallmatrix}$ intherangeof10µFto100µFissufficient.

Recommended Component Values

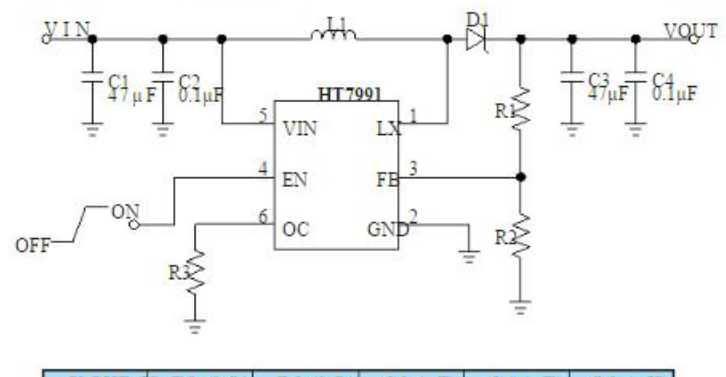

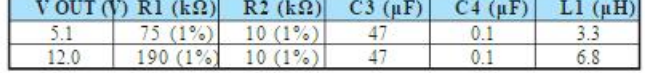

Rev. 1.20

9

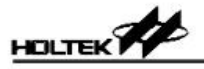

**Layout Consideration Guide** 

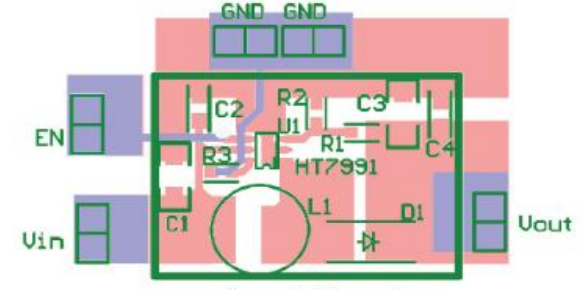

**Suggested Layout** 

 $\label{thm:main} To reduce problems with conducted noise, PCB layout is very important to stability. The layout econimensional state is not a new model.$ arelistedbelow:

(1)TheinputbypasscapacitormustbeplacedclosetotheVINpin.

 $(2) The inductor, shortly diode, and output capacitor traces how ldbeasshortas possible to reduce conducted and radiated noise and increase over all efficiency.$ 

(3) Keepthepowergroundandsupplypathsasshortandwideaspossible.

#### **Thermal Considerations**

an 110w, and the automobility of the state of the state of the state in purction and ambient<br>temperatures. The<br>maximum can<br>becalculatedby the following PD(MAX)=(125oC-25oC)/(220oC/W)=<br>formula:

PD(MAX)=(TJ(MAX)-TA)/0JA(W)

 $\label{thm:main} \begin{minipage}[t]{0.9\linewidth} \textbf{Where IJ(MAX)} is the maximum junction temperature, \textbf{This} the junction function is the maximum fraction of the maximum fraction. \end{minipage}$ to ambient thermal resistance.

 $\label{prop:main} \begin{minipage}[t]{0.9\textwidth} \begin{minipage}[t]{0.9\textwidth} \begin{minipage}[t]{0.9\textwidth} \begin{minipage}[t]{0.9\textwidth} \begin{minipage}[t]{0.9\textwidth} \begin{minipage}[t]{0.9\textwidth} \begin{minipage}[t]{0.9\textwidth} \begin{minipage}[t]{0.9\textwidth} \begin{minipage}[t]{0.9\textwidth} \begin{minipage}[t]{0.9\textwidth} \begin{minipage}[t]{0.9\textwidth} \begin{minipage}[t]{0.9\textwidth} \begin{minipage}[t]{0.9\textwidth} \begin{minip$ Therecommendedoperatingconditionss pressfy amax-PD(MAX)=(125oC-25oC)/(220oC/W)=455mW

ForafixedTJ(MAX)of125oC,themaximumpdivisidis- ${\small \begin{tabular}{p{2.5cm}p{2.5cm}p{2.5cm}} \hline s{1ption} dependent on the operation is on the operation, the parameter is not the package's thermal resistance, 0.1A. The derivative is the number of elements in the graph.} \hline \end{tabular}} \hfill{Equation: The function is the number of elements in the graph.}$ onthemaximumrecommendedpowerdissipation.

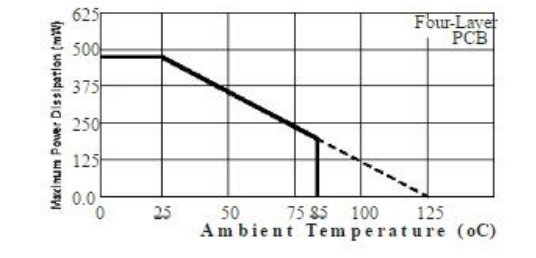

Rev. 1.20

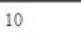

June 01, 2017

**HOLTEK** 

HT7991

Package Information

 $Note that the package information provided here is for construction purpose only. As this information may be updated after equalar intervals us er same minded to consult the Holtekweb site for the latest version of the package.\\$ information

Additionalsupplementaryinformation with regard topackaging islisted below. Click on the relevant section to be<br>transferred to the relevant website page.

· FurtherPackageInformation(includeOutlineDimensions,ProductTapeandReelSpecifications)

· PackingMeterialsInformation

• Cartoninformation

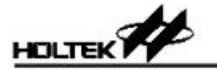

6-pin SOT23-6 Outline Dimensions

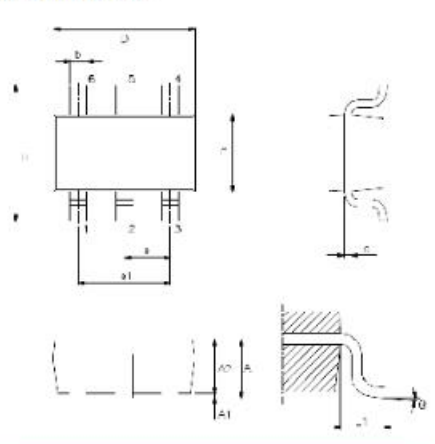

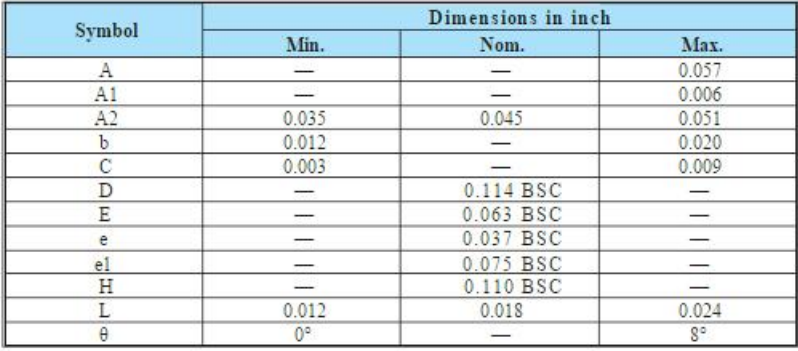

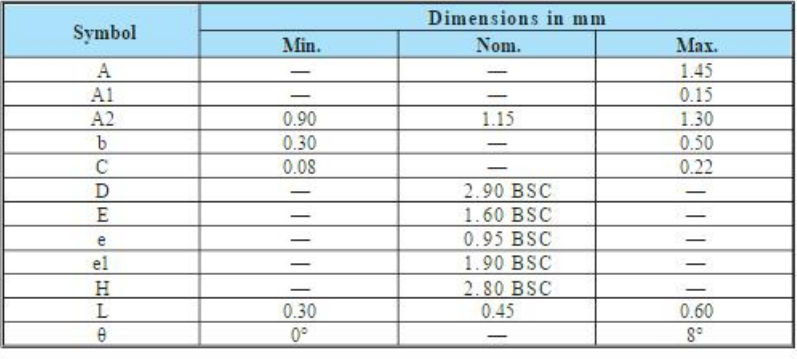

Rev. 1.20

 $12\,$